# **Multi-Parametric Toolbox 3.0**

Martin Herceg Manfred Morari

H Ha ETH Zürich

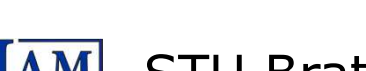

Michal Kvasnica Michal Kvasnica Colin N. Jones N.

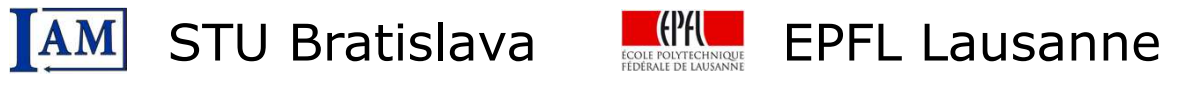

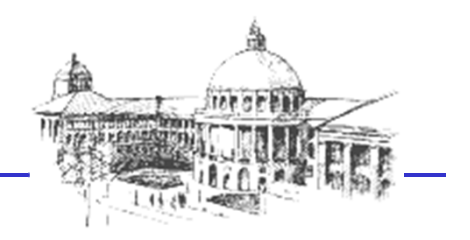

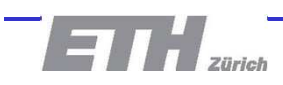

#### **What is MPT?**

- $\blacksquare$  Matlab toolbox for application of explicit MPC
	- high-speed implementation of MPC in real-time
- Approach
	- –**offline**: solve optimal control problem parametrically
	- **online**: evaluate the resulting PWA feedback

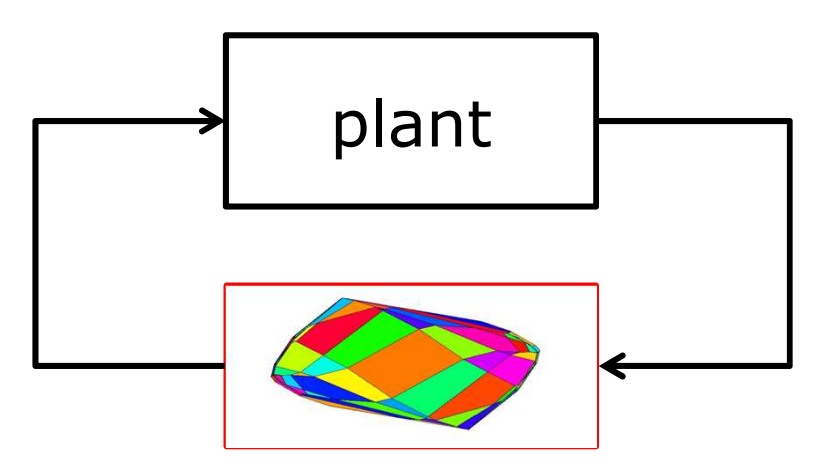

#### Over 30 000 downloads in 10 years!

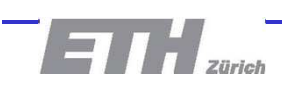

## **Core Features of Version 3.0**

- $\blacksquare$  **New engine for parametric optimization**
	- new parametric and non-parametric solvers
- $\blacksquare$  **Extended geometric library**
	- convex sets and function over sets
- **More flexible MPC design**
	- modular structure, object oriented
- **Novel algorithms for reduction of complexity** 
	- separation, clipping, PWA fitting, …

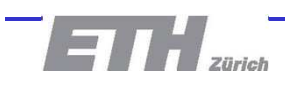

## **Core Numerical Engines**

- $\blacksquare$  **New parametric solver – PLCP**
	- relies on solving linear-complementarity problems (LCP) by approach of Jones, Morari, CDC'06
	- –features lexicographic perturbations to improve robustness
- **New nonparametric solver – LCP**
	- implements lexicographic Lemke's algorithm
- **Interfaces to state-of-the-art solvers**
	- –CPLEX, GUROBI, NAG, CDD, GLPK, QPOASES, QPspline

$$
\min f^T x
$$
\n
$$
Ax \leq b
$$
\n
$$
\longrightarrow
$$
\n
$$
\boxed{\text{problem = Opt('f', f, 'A', A, 'b', b)}}\n
$$
\text{solution = problem.solve}
$$
$$

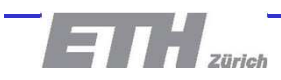

#### **Parametric Optimization**

**Single solver** for parametric linear and quadratic problems

$$
\begin{array}{c}\n\text{min } 1/2u^T Hu + c^T u \\
Au \leq b + E\xi, \ u \geq 0\n\end{array}
$$
\n
$$
\begin{array}{c}\n\text{int } H u + c + A^T \lambda - \nu = 0 \\
Au \leq b + E\xi, \ u \geq 0 \\
\lambda^T (Au - b - E\xi) = 0, \ \nu^T u = 0\n\end{array}
$$
\n
$$
\begin{array}{c}\n\text{LCP} \\
\text{formulation} \\
w - Mz = q + G\xi \\
w \geq 0, \ z \geq 0 \\
w^T z = 0\n\end{array}
$$

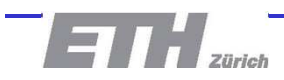

#### **Geometric Library – Basic Sets**

- $\blacksquare$  Extended support for polyhedra
	- **unbounded, lower-dimensional sets**
	- **P = Polyhedron('A, A, 'b', b, 'Ae', Ae, 'be', be)**
	- **Q = Polyhedron('V', V, 'R', R)**

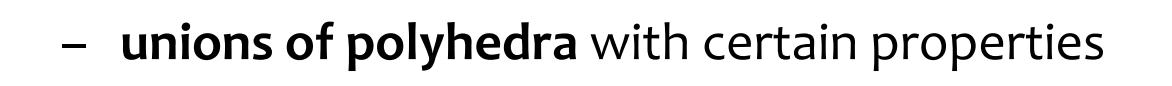

```
U = PolyUnion('Set', P, 'Convex', 1, 'Overlaps', 0)
```
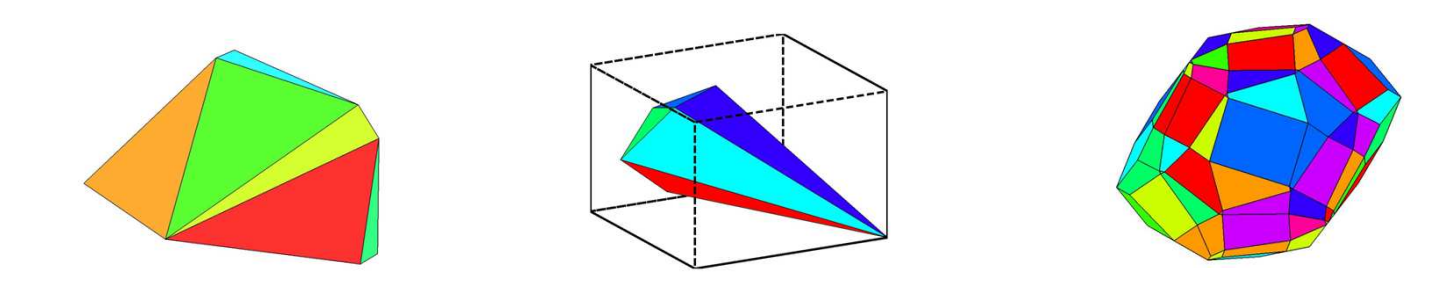

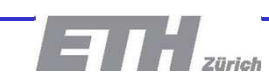

#### **Geometric Library – Operations**

- **Supported geometric operations** 
	- **Minkowski summations, Pontryagin differences, affine maps, projections, set-differences, convex hulls, …**

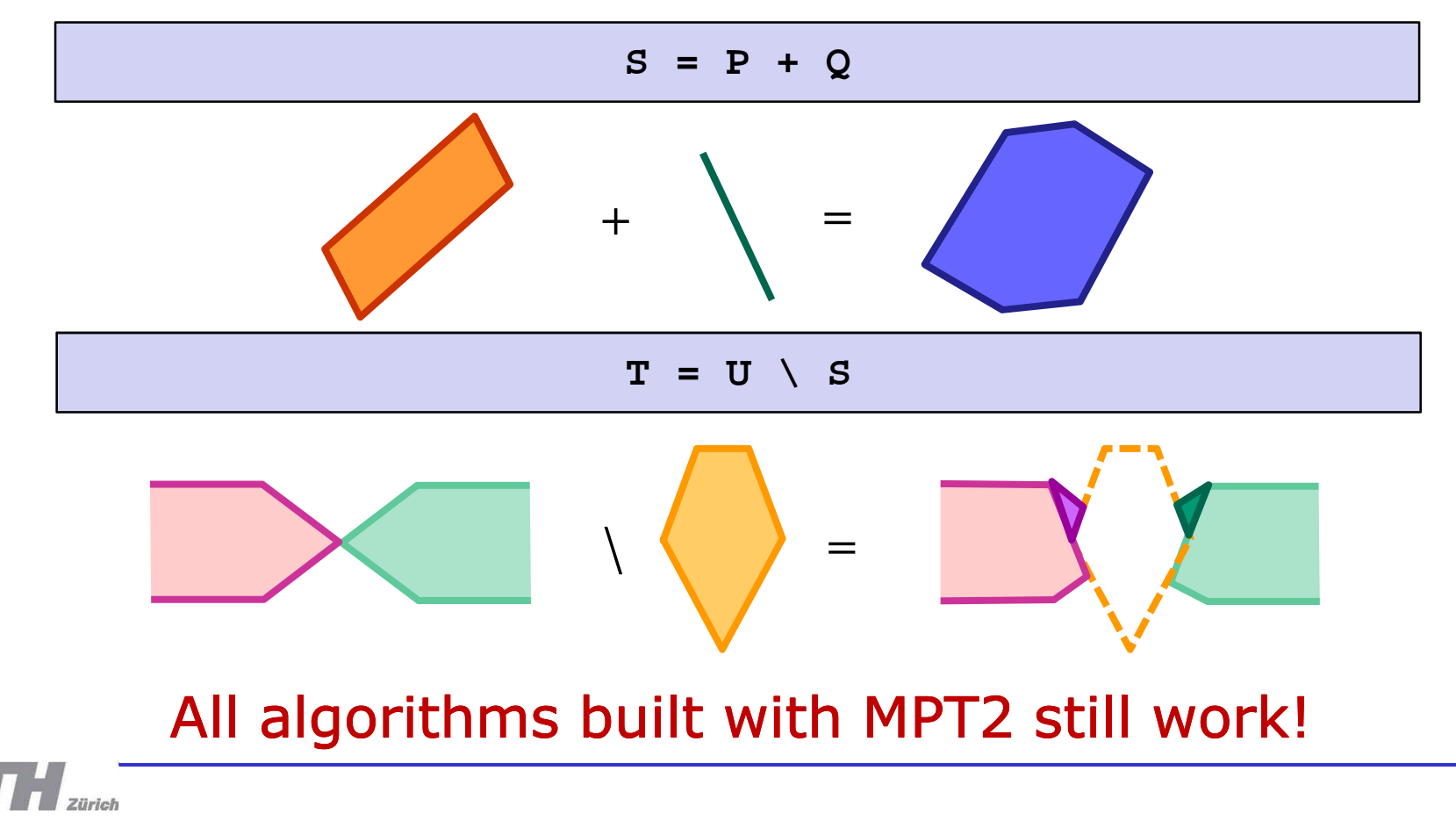

#### **Geometric Library – Extensions**

#### $\blacksquare$ **General convex sets**

–import of YALMIP constraints as **YSet** objects

```
x = sdpvar(2,1);
box = ( [0;0.5] <= x <= [1; 2] );circle = (2*norm(x-1) < 1);S = YSet(x, box + circle);
```
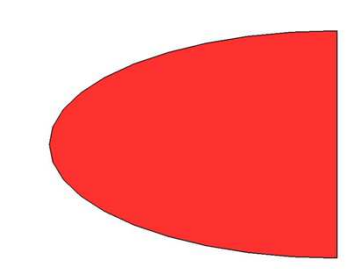

#### **Functions over sets**

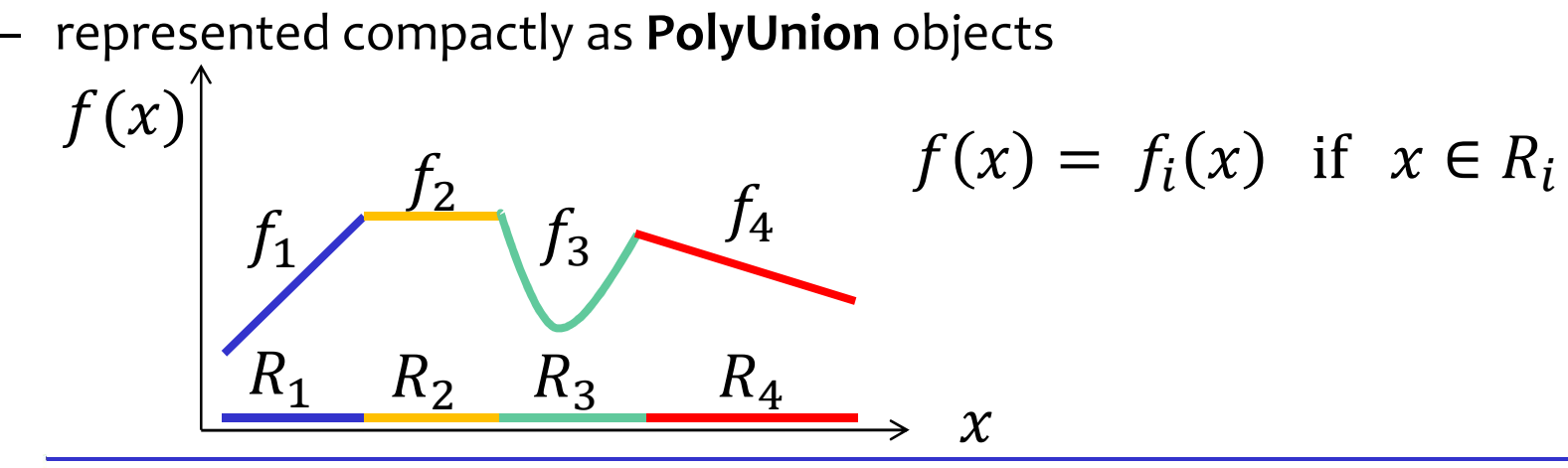

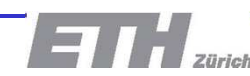

#### **New MPC Setup**

- $\blacksquare$  Basic **MPCController** object
	- represents constrained finite horizon optimal control problem

$$
\min \sum_{i=0}^{N} (||Qx_k|| + ||Ru_k||)
$$
  
s.t.:  $x_{k+1} = f(x_k, u_k)$   
 $x \in \mathcal{X}, u \in \mathcal{U}$ 

- $\textcolor{red}{\bullet}$  Flexible interface for formulating control problems
	- –based on modularized code
	- all controllers are derived from a common object
- **Support for constrained linear and hybrid models**
	- –LTI models, PWA models, and MLD models

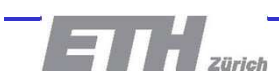

#### **Versatility of LTI Models**

Autonomous system  $x_{k+1} = Ax$  $\boldsymbol{k}$ 

**model = LTISystem('A', A)**

Affine autonomous system  $x_{k+1} = Ax$  $\boldsymbol{k}$  $k + f$ 

**model = LTISystem('A', A, 'f', f)**

 $\overline{\phantom{a}}$  State update equation  $x_{k+1} = Ax$  $\boldsymbol{k}$  $k + Bu$  $\boldsymbol{k}$ 

**model = LTISystem('A', A, 'B', B)**

■ Output equation  $x_{k+1} = Ax$  $\boldsymbol{k}$  $k + Bu_k$ ,  $y_k = Cx$  $\boldsymbol{k}$ 

**model = LTISystem('A', A, 'B', B, 'C', C)**

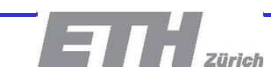

#### **Constraints**

- Constraints
	- **lower/upper bounds** on signals

$$
-1 \le u \le 1
$$

**model.u.min = -1; model.u.max = 1;**

 specific constraints can be added using the concept of filters (**blocking constraints, rate constraints, logical constraints, soft constraints**, … )

$$
x_N \in \Omega, \qquad \Omega = \{x \mid Ax \leq b\}
$$

**model.x.with('terminalSet')model.x.terminalSet = Polyhedron(A,b)**

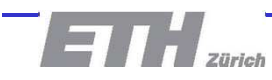

## **Performance Specifications**

 $\textcolor{red}{\bullet}$  Penalties on system signals

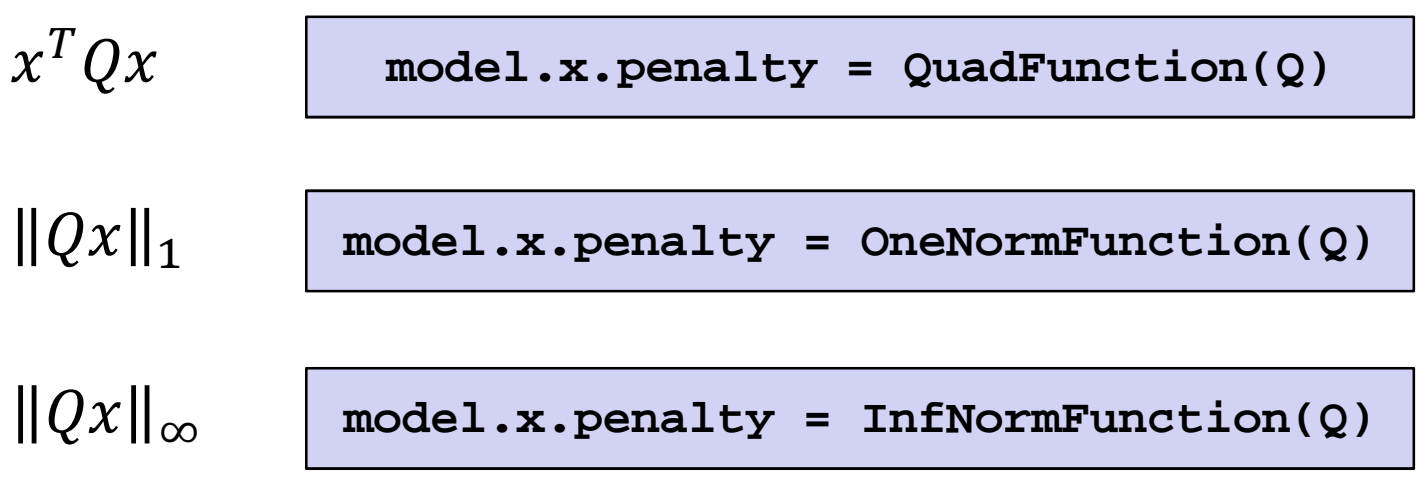

– additional penalties can be provided as filters, e.g. **terminal penalties, slew-rate penalization, tracking of references, …**

#### MPT2 setups can be seamlessly imported!

**model = mpt\_import(sysStruct,probStruct)**

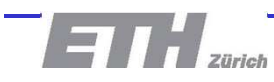

## **Generation of Explicit Solution**

**1. Construct the online MPC controller** object

```
ctrl = MPCController(model, N)u = ctrl.evaluate(x)
```
MPC

**2. Tune the controller** and close the loop

**loop = ClosedLoop(ctrl, model)data = loop.simulate(x0, Nsim)**

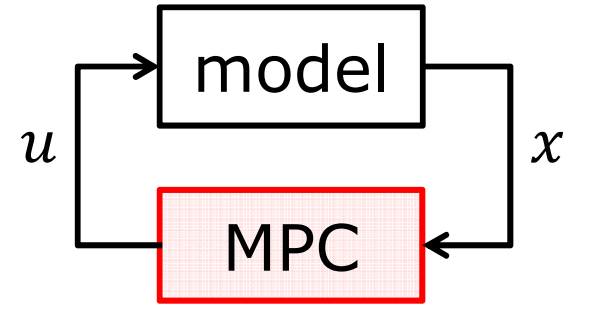

**3. Export to the explicit** form

**expl\_ctrl = ctrl.toExplicit()**

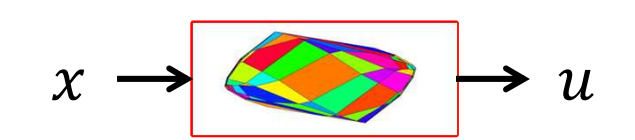

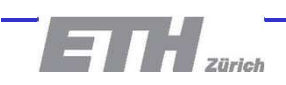

## **Fine Tuning**

- **Tuning and refinement of MPC setups using YALMIP**
	- export to YALMIP

**Y = ctrl.toYALMIP()**

- adjust constraints and performance specification
- –construct back the online MPC object

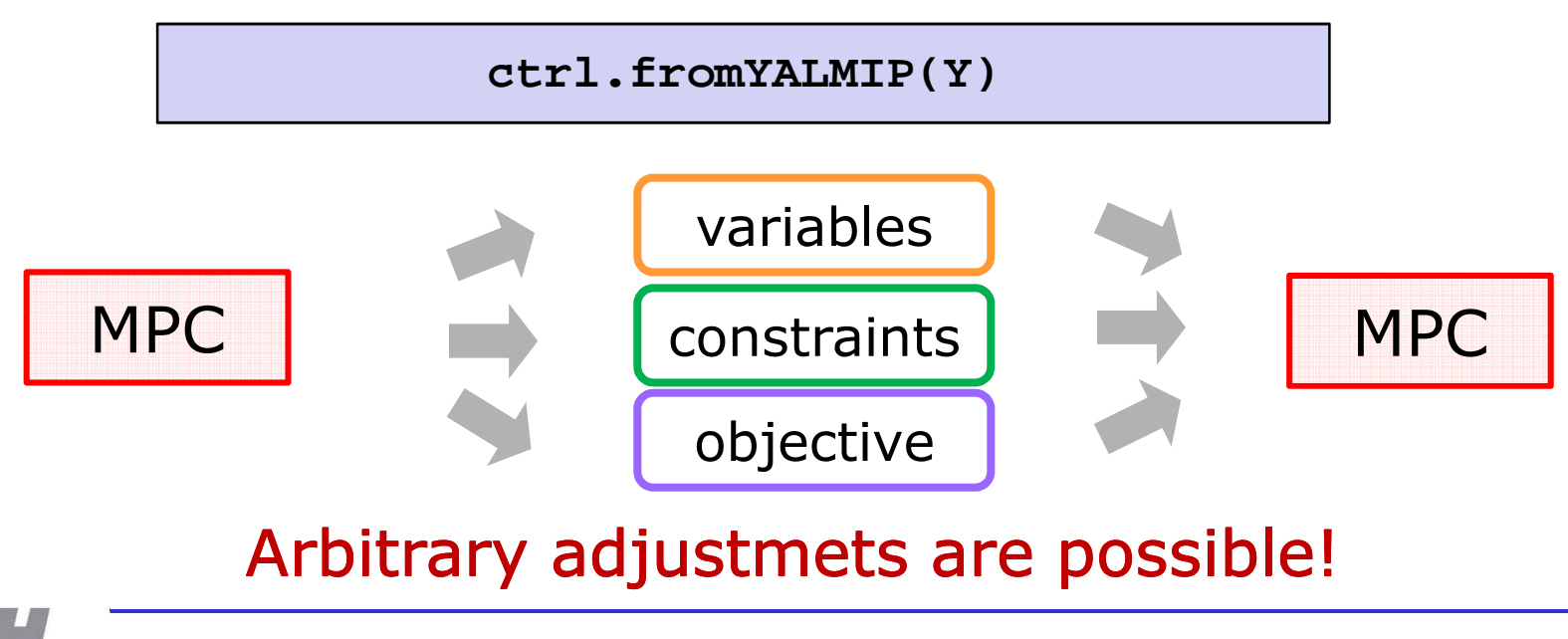

## **Deployment of Explicit Controllers**

 Export to low level programming language – code generation

**expl\_ctrl.exportToC()**

- $\blacksquare$  Includes routines for **high speed evaluation** 
	- consecutive search
	- –binary search tree

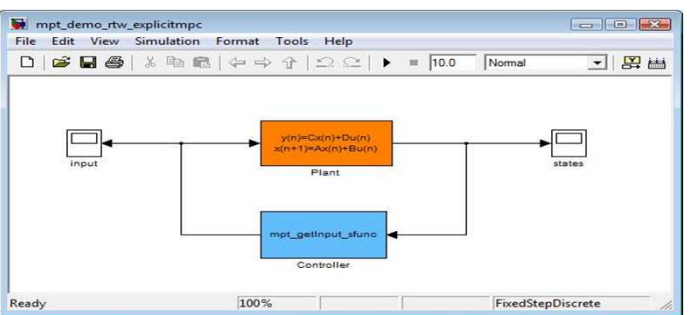

Test in Simulink and deploy on real-time platform

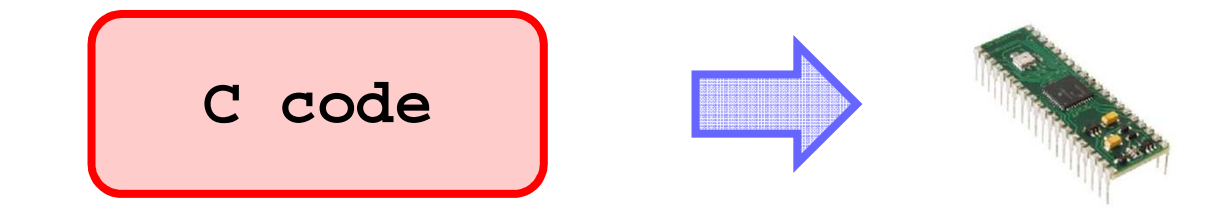

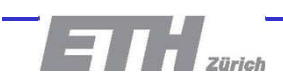

#### **2D Example**

- $\blacksquare$  **Oscillator example**
	- CFTOC with horizon 5
	- –**cost function**

–**feedback law**

| expl\_ctrl.cost.fplot()<br>|- feedback law<br>| expl\_ctrl.feedback.fplot()<br>|- partition

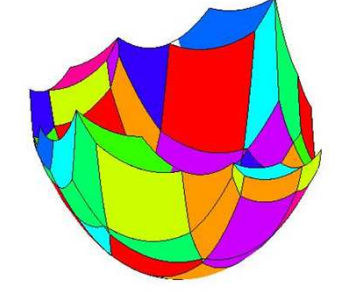

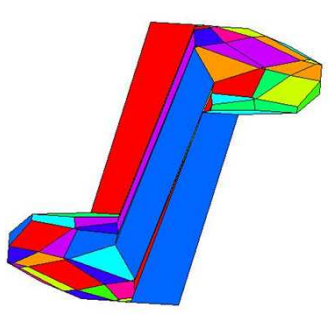

- partition

**expl\_ctrl.partition.plot()**

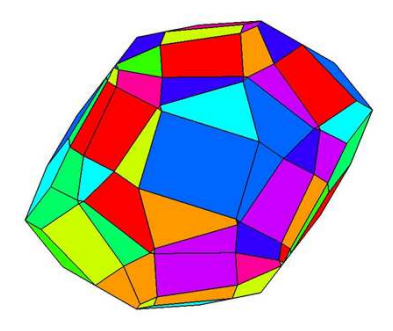

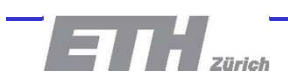

#### **Summary**

- $\blacksquare$  **MPT 3.0**
	- novel parametric optimization engine
	- –contains powerful library for computational geometry
	- flexible MPC synthesis
	- export to C code
- **Documentation**

**mptdoc**

#### $\blacksquare$ **Support**

- –Feedback is welcome!
- Enquiries and suggestions **mpt@control.ee.ethz.ch**

#### http://control.ee.ethz.ch/~mpt/3

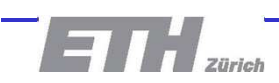

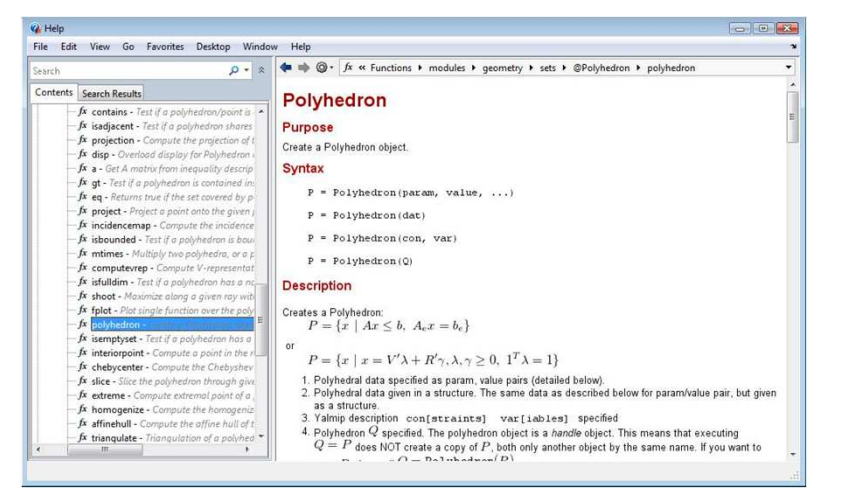